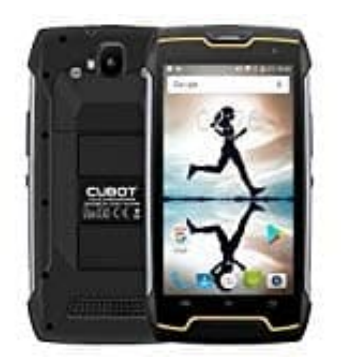

## **Cubot KingKong SIM Karte(n) einlegen**

Das Einlegen der SIM Karte(n) und der Speicherkarte ist beim Cubot Kingkong recht einfach.

1. Zum Einlegen der SIM Karten und der Speicherkarte dreht das Handy um. Nun seht ihr zwei Schrauben. Diese sind zu lösen.

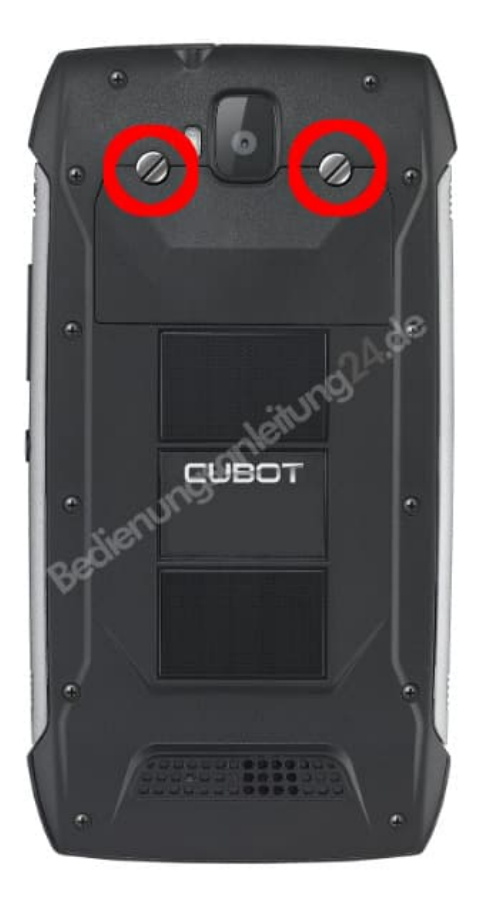

2. Dafür nehmt ihr entweder das mitgelieferte Werkzeug oder benutzt vorsichtig einen Schraubendreher. Jetzt könnt ihr die Abdeckung abnehmen.

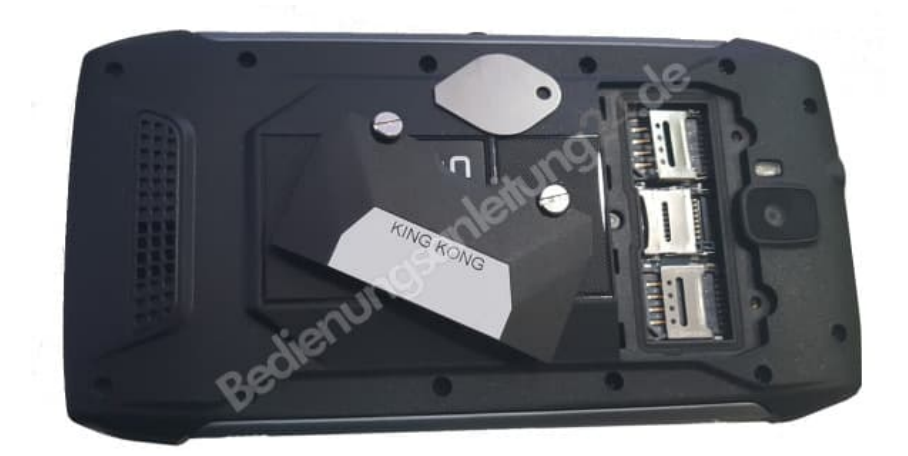

3. Legt eure SIM Karte(n) und die Speicherkarte ein. Wenn ihr nur eine SIM Karte verwendet, legt diese ganz links in den Slot ein.

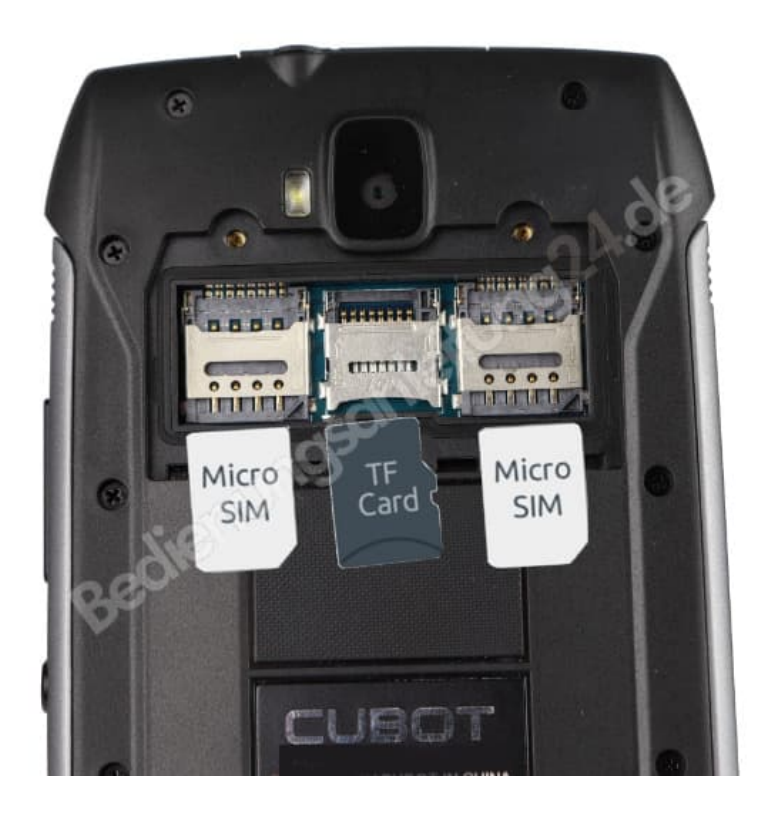